## **1.2 PROC. NUO GPM SKYRIMO INSTRUKCIJA**

Atkreipiame dėmesį, kad nuo 2020 m. paramos gavėjams galima skirti iki 1,2 proc. pajamų mokesčio (anksčiau iki 2 proc.). Deklaruoti pajamas bei užpildyti FRO512 formos prašymą galima tik internetu: [EDS](https://deklaravimas.vmi.lt./)

Prisijungimas – per elektroninę bankininkystę.

## **Norėdami skirti paramą LVI, stulpeliuose:**

- "E1 Gavėjo tipas" įrašykite skaičių "2",
- "E2 Gavėjo identifikacinis numeris (kodas)" LVI juridinio asmens kodą "303081003".

Taip pat galite skirti 1,2 proc. nuo GPM paramą ir ilgesniam, iki 5 metų, laikotarpiui, tai būtina pažymėti atitinkamame stulpelyje.

(Pridedame pavyzdį, ši FRO512 04 forma yra senesnių metų, tačiau pildymo instrukcija nesikeičia.)

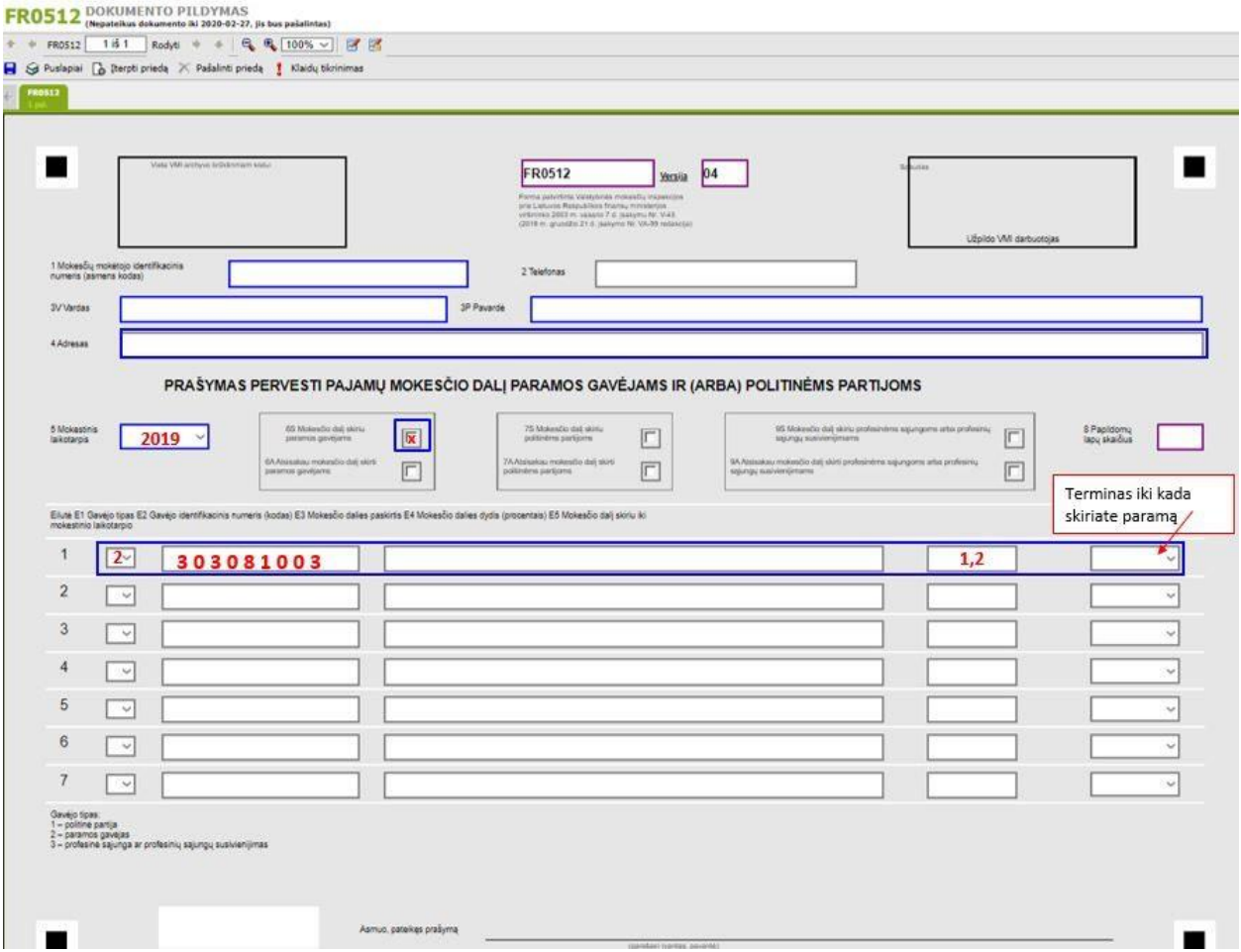

DĖKOJAME už paramą ir SVEIKINAME prisidėjus prie laisvai visuomenei būtinų gėrių išsaugojimo Lietuvoje!